## Package 'lsnstat'

April 22, 2023

<span id="page-0-0"></span>Title 'La Societe Nouvelle' API Access

Version 1.0.0

Description Tools facilitating access to the 'macro\_data' service of the 'La Societe Nouvelle' API. It ensures an easy and fully-disclosed access to all macro-level data used in the 'La Societe Nouvelle' systems and the related metadata. Related API can be accessed from <<https://api.lasocietenouvelle.org/>>.

License CeCILL

URL <https://github.com/La-Societe-Nouvelle/lsnstat/>

BugReports <https://github.com/La-Societe-Nouvelle/lsnstat/issues/>

Imports dplyr, httr, jsonlite Suggests knitr Encoding UTF-8 RoxygenNote 7.2.3 NeedsCompilation no Author Joris Blain [aut, cre] Maintainer Joris Blain <joris.blain@lasocietenouvelle.org> Repository CRAN Date/Publication 2023-04-22 06:50:02 UTC

### R topics documented:

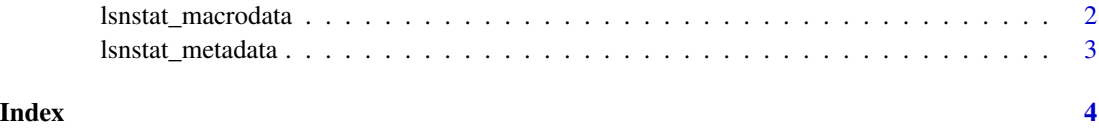

1

<span id="page-1-1"></span><span id="page-1-0"></span>lsnstat\_macrodata *R companion of 'La Societe Nouvelle' macro\_data API services*

#### Description

R companion of 'La Societe Nouvelle' macro\_data API services

#### Usage

lsnstat\_macrodata(dataset, filters)

#### Arguments

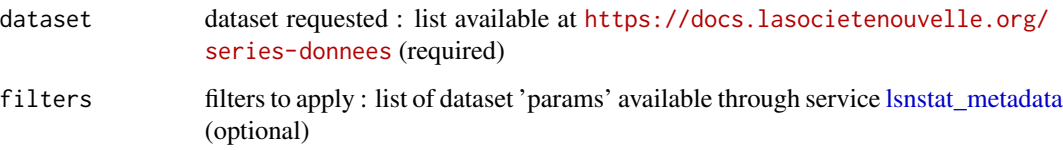

#### Value

A [data.frame\(\)](#page-0-0).

#### Examples

```
#GET 'CPEB' (Branch production and operations accounts) forecasted
# data for division "10" between 2023 and 2025.
lsnstat_macrodata(dataset = "na_cpeb", filters="classification=A88&activity=10&year=2023+2024+2025")
# GET 'TEI' (Intermediate consumption table) forecasted data
# for branch 'JA' use of product 'OZ' in 2022.
lsnstat_macrodata(dataset = "na_tei", filters="activity=JA&product=OZ&year=2022")
# GET branch 'EZ' 2018 production footprint for 'NRG' and 'GHG' indicators.
lsnstat_macrodata(
 dataset = "macro_fpt_a38",
 filters="branch=EZ&year=2018&aggregate=PRD&indic=NRG+GHG"
 \lambda
```
<span id="page-2-1"></span><span id="page-2-0"></span>lsnstat\_metadata *Metadata query function for [lsnstat\\_macrodata](#page-1-1) requests.*

#### Description

Metadata query function for [lsnstat\\_macrodata](#page-1-1) requests.

#### Usage

lsnstat\_metadata(dataset, param)

#### Arguments

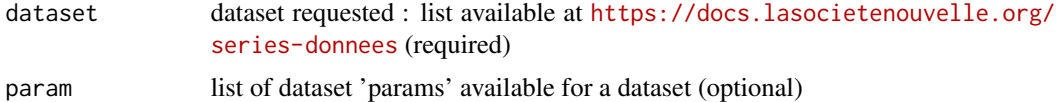

#### Value

A [data.frame\(\)](#page-0-0).

#### Examples

# GET 'CPEB' (Branch production and operations accounts) table parameters and filters.

lsnstat\_metadata(dataset = "na\_cpeb")

# GET footprints filters for parameter 'indic'.

lsnstat\_metadata("macro\_fpt\_a38",param = "indic")

# GET footprints filters for parameter 'unit'.

lsnstat\_metadata("macro\_fpt\_a38",param = "unit")

# GET 'ERE' (resource-use equilibrium) table parameters and filters.

lsnstat\_metadata("na\_pat\_nf")

# <span id="page-3-0"></span>Index

data.frame(), *[2,](#page-1-0) [3](#page-2-0)*

lsnstat\_macrodata, [2,](#page-1-0) *[3](#page-2-0)* lsnstat\_metadata, *[2](#page-1-0)*, [3](#page-2-0)